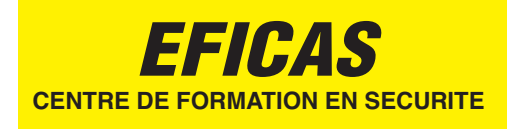

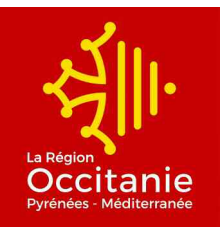

#### **AUTORISATION ADMINISTRATIVE DELIVREE PAR LE CNAPS**

N° FOR-66-2022-03-21-20170587342

6 Rue Michel Carré Mas Guérido 66 330 Cabestany Tel./Fax: 04 68 50 58 96

eficas.66@wanadoo.fr

# CAP AGENT DE PREVENTION ET DE SECURITE

LES INSTITUTIONS PUBLIQUES FRANCAISES ET EUROPEENNES

Durée

967 h en centre et 420 h en entreprise

Prérequis

Contenu

pédagogique

# Les libertés publiques

- Les institutions publiques  $\bullet$
- L'organisation judiciaire française

Autorisation Préalable délivrée par le CNAPS

- L'organisation administrative territoriale française
- L'Union Européenne

# **ORGANISATION DE LA SECURITE EN FRANCE**

- Les institutions publiques chargées de la sécurité
- Les associations reconnues d'utilité publique dans le domaine de la sécurité
- La sécurité privée

# **LE CADRE JURIDIQUE**

- Le cadre général de la vie juridique
- Le cadre juridique d'intervention de l'agent de sécurité
- Le droit du travail
- La règlementation des installations classées pour la protection de l'environnement

# LES PRATIQUES PROFESSIONNELLES

- Les consignes professionnelles  $\bullet$
- La sécurité de l'agent  $\bullet$
- La prévention et la dissuasion des actes de malveillance
- La sécurité incendie  $\bullet$
- La protection contre les risques naturels et technologiques  $\bullet$
- Les secours à personnes  $\bullet$

#### **LES TECHNIQUES DE COMMUNICATION**

- Principes généraux de la communication  $\bullet$
- Techniques de communication orale dans les situations d'accueil  $\bullet$
- Techniques de communication écrite  $\bullet$
- Les technologies d'information et de communication  $\bullet$

### **Missions**

- Prévenir : En procédant à l'inventaire des risques d'une entreprise, à leur analyse  $\bullet$ et en proposant des moyens de prévention En appréciant les risques et en rendant compte En repérant et en identifiant les matériels
	- Analyser et intervenir : En utilisant les moyens matériels adaptés  $\bullet$ En discernant les actions à mener En rendant compte par écrit et oralement de façon claire
	- Secourir : En effectuant les premiers gestes de secours en attendant l'arrivée des secours extérieurs En analysant les causes et les conséquences d'un accident En rendant compte

#### **Conditions EVALUATION**

# d'évaluation

#### EP1 Prévention et dissuasion des actes de malveillance et de négligence

- EP 2 Sécurité des personnes et des biens  $\bullet$
- EP 3 Sécurité incendie  $\bullet$
- EG1 Français et Histoire Géographie L'enseignement moral et civique
- EG2 Mathématiques Sciences physiques et chimiques